# **KARTA MODUŁU**

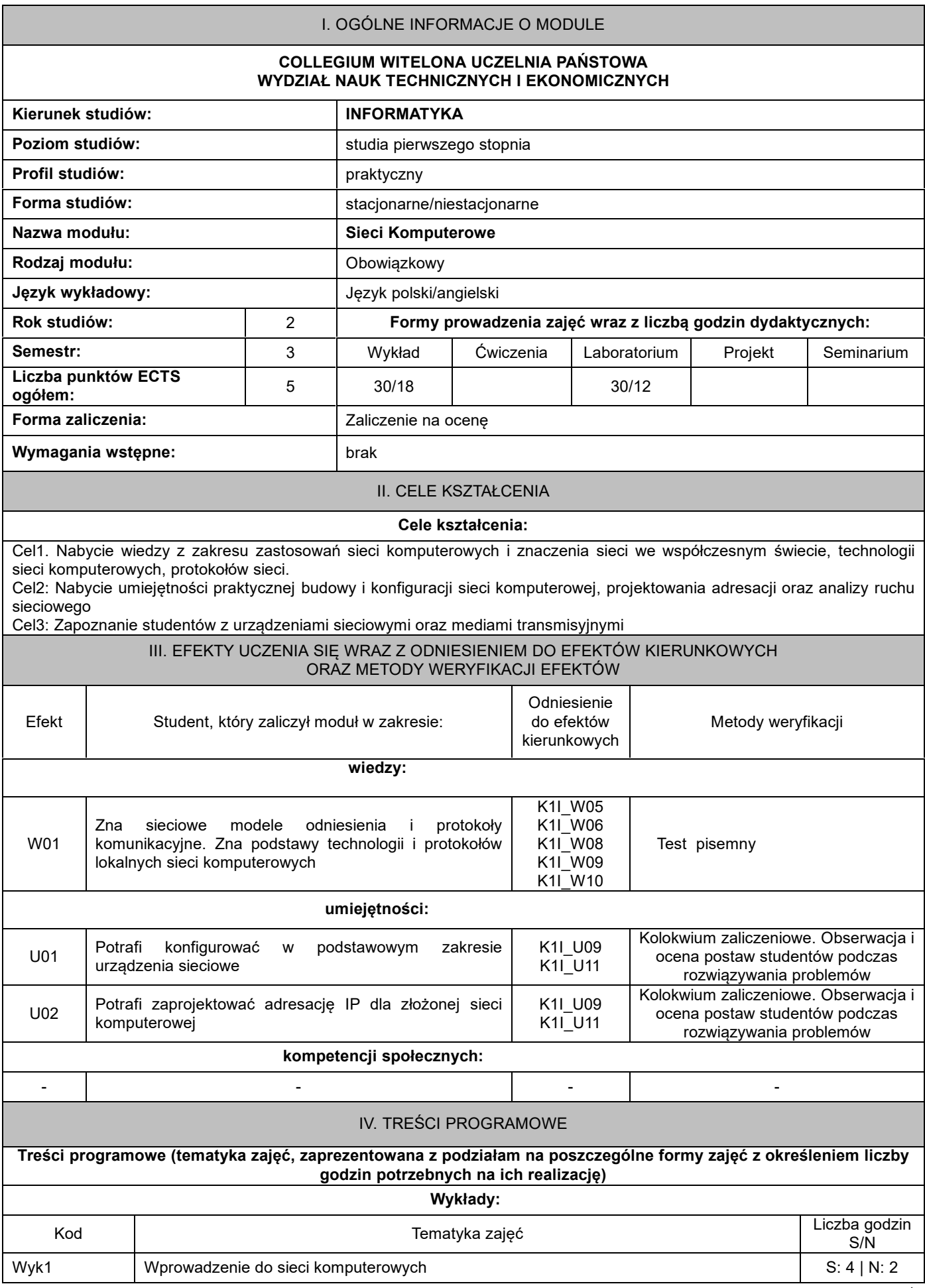

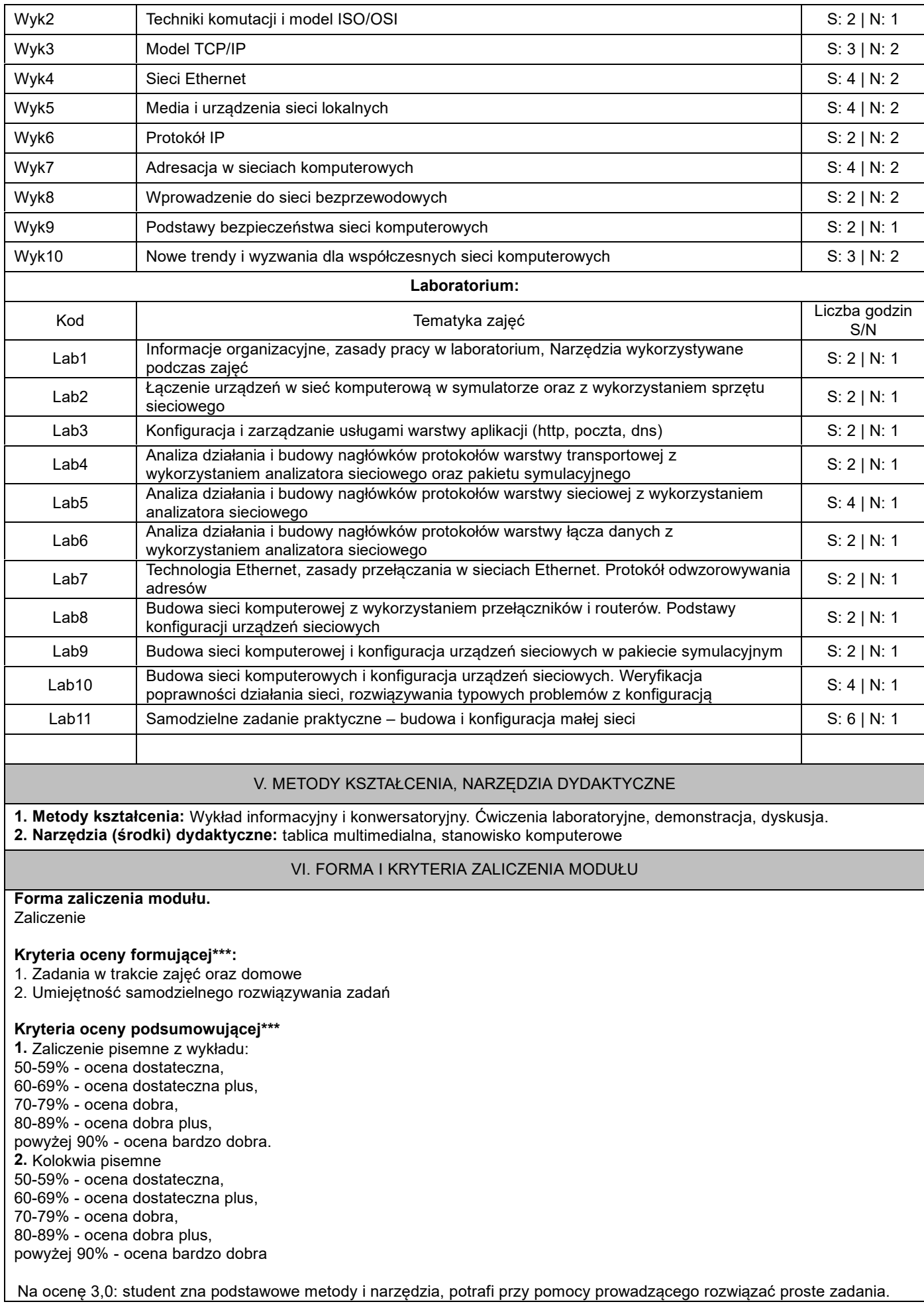

Na ocenę 3,5: zna podstawowe metody i narzędzia, potrafi samodzielnie rozwiązać proste zadania.

Na ocenę 4,0: zna metody i narzędzia omawiane na zajęciach, potrafi je samodzielnie zastosować. Z pomocą prowadzącego potrafi rozwiązać zadania typowe.

Na ocenę 4,5: zna metody i narzędzia omawiane na zajęciach, potrafi je samodzielnie zastosować. Samodzielnie potrafi rozwiązać zadania typowe.

Na ocenę 5,0: zna metody i narzędzia omawiane na zajęciach, potrafi je samodzielnie zastosować. Samodzielnie potrafi rozwiązać zadania typowe. Jest aktywny na zajęciach.

### **Ocena podsumowująca\*\*\*:**

Ocena z modułu: średnia ocen z poszczególnych form zajęć.

## VII. BILANS PUNKTÓW ECTS - NAKŁAD PRACY STUDENTA

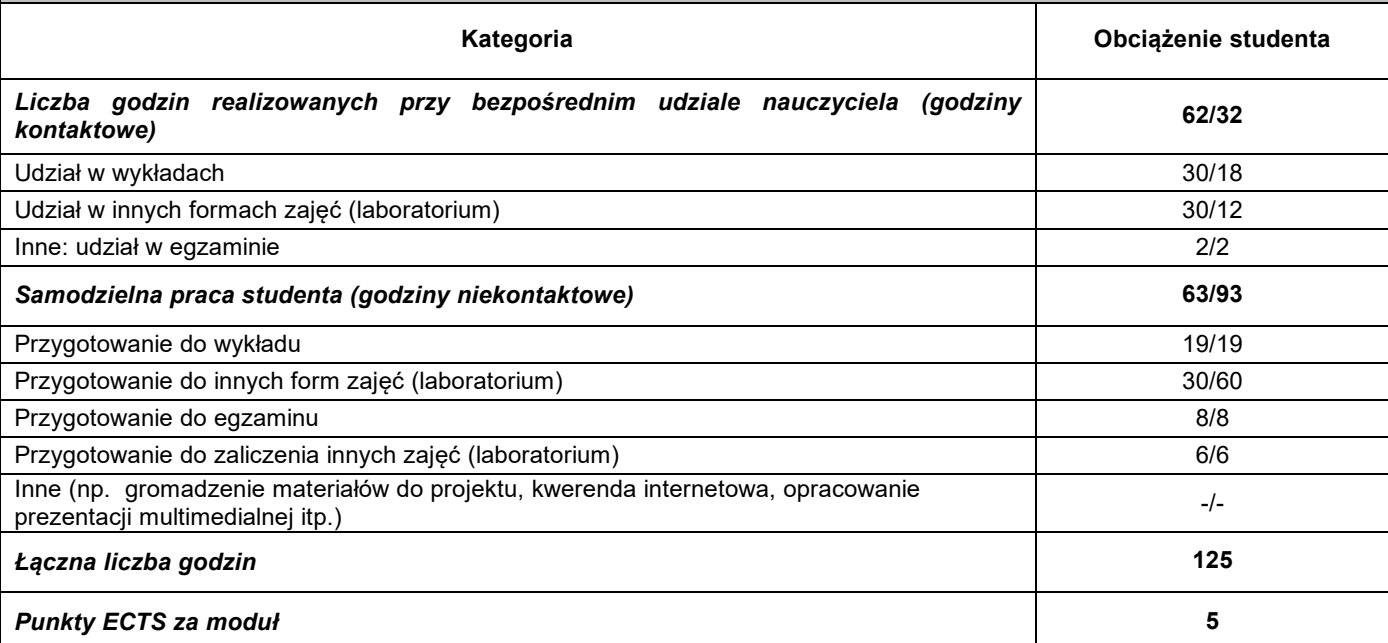

#### VIII. ZALECANA LITERATURA

**Literatura podstawowa:**

1: Cisco Systems, Akademia Sieci Cisco Pierwszy Rok Nauki, Mikom

2: K. Nowicki, J. Woźniak, Przewodowe i bezprzewodowe sieci LAN, Oficyna Wydawnicza Politechniki Warszawskiej, Warszawa 2002

3: Materiały firmy Cisco dostępne w formie prezentacji multimedialnych

4: A. Kasprzak, Rozległe sieci komputerowe z komutacją pakietów, Oficyna Wydawnicza PWr, 1997

#### **Literatura uzupełniająca:**

1: Standardy RFC (ang. Request for Comments) dostępne na stronie organizacji IETF (ang. Internet Engineering Task Force)

2. Standardy organizacji IEEE (ang. Institute of Electrical and Electronics Engineers)

3. Materiały producentów sprzętu i oprogramowania sieciowego

\*należy odpowiednio wypełnić

\*\*należy wpisać formę/formy przypisane do modułu określone w programie studiów (wykład, ćwiczenia, seminarium, konwersatorium, lektorat, laboratorium, warsztat, projekt, zajęcia praktyczne, zajęcia terenowe, zajęcia wychowania fizycznego, praktyka zawodowa, inne)

\*\*\* proszę wpisać odpowiednie kryteria oceny formującej i podsumowującej